zenon

## zenon Web Server et Terminal Server

### L'ergonomie sur le réseau de zenon [4/4]

zenon intègre des fonctionnalités de réseau complètes, que vous pouvez activer en configurant quelques propriétés. Vous pouvez exécuter vos projets existants sans aucune modification de la configuration du réseau (notamment au niveau du Web). Ceci garantit que votre réseau peut être utilisé partout dans le monde, sans configuration supplémentaire.

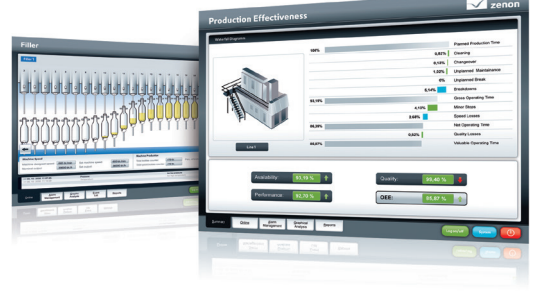

### utilisation en réseau

Sur un réseau, zenon transfère les données de façon spontanée ; le logiciel est déjà optimisé pour une utilisation efficace des ressources. Le trafic de commandes de surveillance entre le client etle serveur peut également être limité selon vos besoins. En outre, la distance de communication entre le client et le serveur peut également être limitée automatiquement.

#### WEB SERVER

zenon Web Server permet de déployer des projets sur Internet et Intranet dans leur forme définitive et exacte. Dans leur forme native, les projets de zenon sont adaptés à un déploiement sur les clients Web. Ils peuvent ainsi être utilisés comme projets Web, sans qu'il soit nécessaire d'adapter le projet. L'ensemble des synoptiques, utilisateurs, fonctions de gestion de mots de passe, informations, etc. est disponible en ligne. Le client Web possède une apparence, une ergonomie et des fonctionnalités

#### Fast Facts

- zenon est optimisé pour les réseaux et le Web
- Les projets sont compatibles avec un déploiement en réseau, sans adaptation
- La possibilité d'effectuer des transferts de données spontanés permet d'économiser les ressources
- Les réseaux et périphériques de réseau peuvent être surveillés avec zenon
- Configuration simple et rapide de toutes les fonctionnalités réseau

semblables à celles du Service Engine de zenon. En cas de modification d'un projet (par exemple, ajout d'un nouveau synoptique), le projet est synchronisé en ligne sur le client Web. Ainsi, tous les participants sont à jour à chaque instant, où qu'ils se trouvent dans le monde. zenon Web Server est disponible dans deux versions : zenon Web Server est doté de simples fonctionnalités d'observation, tandis que zenon Web Server Pro possède des fonctions d'exploitation et de surveillance complètes.

#### solution terminal server

Un client zenon peut également être utilisé sur un système Terminal Server. La solution Terminal Server permet de démarrer et d'exploiter le client depuis plusieurs clients légers en même temps. Ainsi, plusieurs niveaux peuvent être exécutés sur un même système Terminal Server. Le client se connecte toujours au serveur de zenon avec le nom de l'ordinateur. Ainsi, toutes les entrées sont correctement consignées dans la liste d'événements (CEL/protocole d'audit) et peuvent être clairement attribuées à chaque utilisateur ou nom d'ordinateur. Toutes les fonctions, telles que la mise à jour de projets en ligne, la redondance ou la gestion multi-projets, sont également disponibles par le biais de Terminal Server.

# zenon Web Server et Terminal Server

L'ergonomie sur le réseau de zenon [4/4]

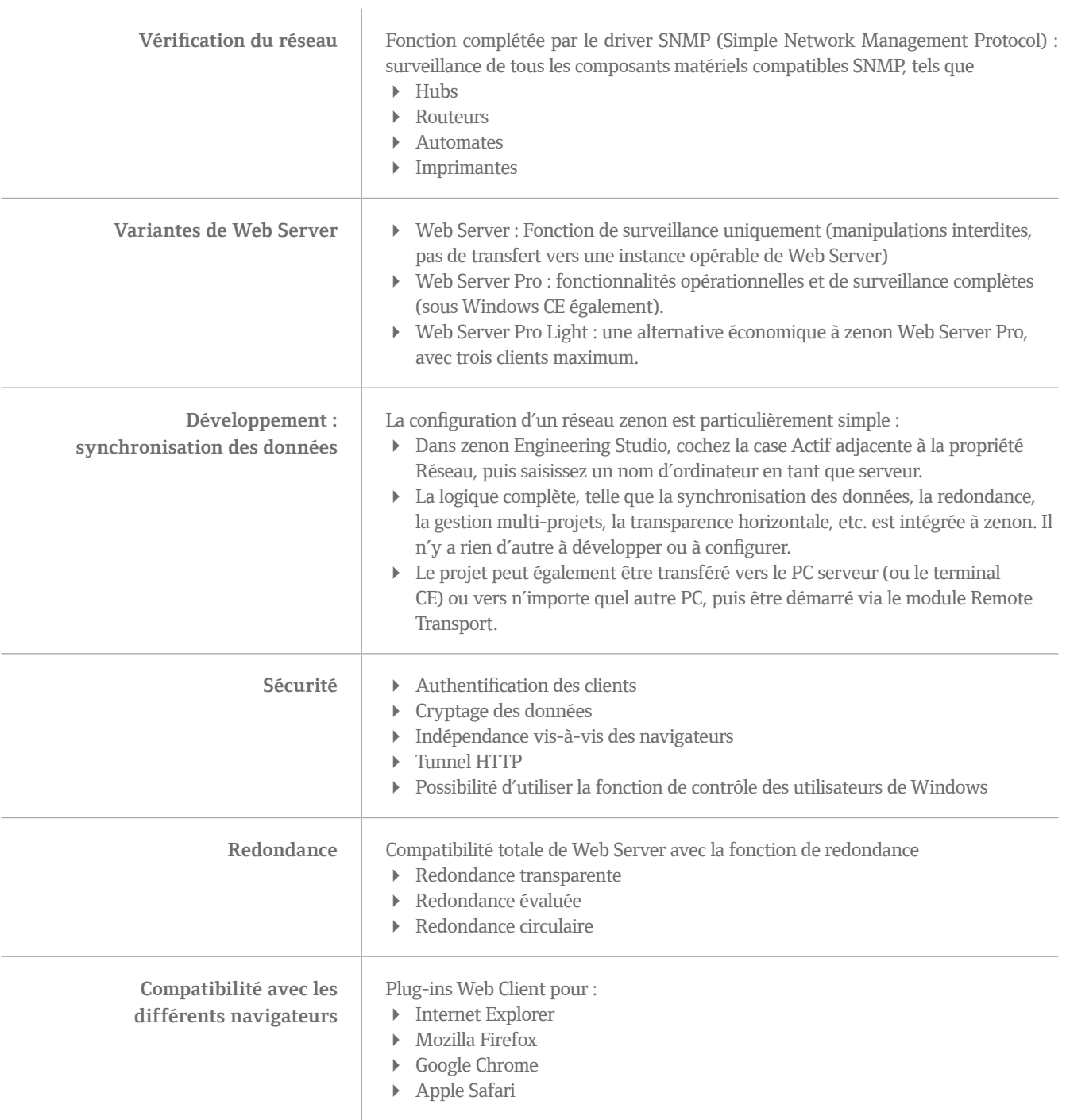